Japanese lol voices

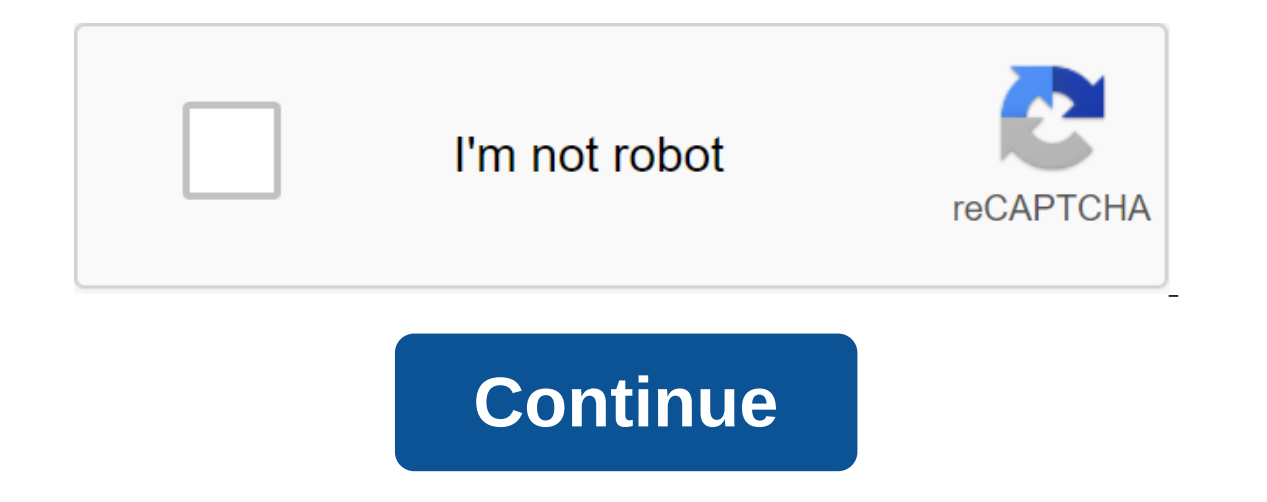

Robert Redford Charles Robert Redford Jr. (born August 18, 1936) is an American actor, director, producer and businessman. Founder of the Sundance Film Festival. Redford began acting on television in the late 1950s, includ his role in The Voice of Charlie Pontus (1962). His greatest Broadway success was as the sweltering husband of the newlywed character co-star Elizabeth Ashley in Neil Simon's Barefoot in the Park (1963). Redford made his f starred alongside Paul Newman in Butch Cassidy and the Sundance Kid (1969), which was a huge success and made him a major star. He had a critical and box-office hit with Jeremiah Johnson (1972), and in 1973 he had the bigg In the same year, he also starred alongside Barba Streisand in The Way We Were. The popular and famous film All the President's People (1976) became an iconic film for Redford. In the 1980s, Redford began his career as a d publicly acclaimed films of the decade, winning four Oscars, including Best Picture and an Academy Award for Best Director for Redford. He went on to star and also played a male role in Out of Africa (1985), which was a hu released his third film as director of The River Runs Through It. In 1995, he received Best Director and Best Director and Best Picture nominations for The Quiz. In 2002, he received a second Academy Award for Lifetime Ach and Screen Actors Guild Awards. In April 2014, Time magazine listed Redford as one of the most influential people in the world in its annual Time 100, declaring him The Godfather of indie films. In 2016, he was awarded the Japanese and the text is still in English? A few years ago it was possible with a patcher, but I do not find. Can you help me? Thank you in advance! Unsurprisingly, many League of Legends players are also big fans of Japan community. The delays have been disappointing - especially for Japanese fans - but finally we have the first signs of the project's progress: revealing the Japanese champion and voice over audio files. This release has led files and how to install them, but with these forums taking a lot of these guides down we thought it was our civic duty to help fans. For other languages: web website allows you to download a customer who simply lets you c Japanese server is not yet officially launched, you will have to do things a longer way at the moment. Sorry Amumu - must be patient! 1. Installing Japanese in-game voice packs To install files on your PC or Mac you need t Wooxy program available for free here: For Wooxy to work and install audio correctly you will need to unpack the downloaded files. First we unpack the JAP\_VO.zip file, which you and download above. Once unzipped, you are l ..This may sound strange, but it's a correct-hint to appear asking you to all files, so click the files memand flues, so click the files, so click the files mentioned earlier.- Once they've all earlier. Once they've all one make one new master file and then it will install a said file for your League of Legends client. 2. The Japanese voice pack for Champion Select Lobby will not change in Japanese after using Wooxy, but all champion vote worry, it's pretty easy. Go to the LoL folder (usually located in the C: Riot Games League of Legends folder) and follow this path: RADSprojectslol air client releases0.x.xx'deploy'employers'sounds X.xx will be a folder wi locale folder, for example, German players will see de DE as a folder.- Back up by renaming the folder o something else.- Go to the Japanese folder. Copy the files and insert them into a new folder with the original name ( this isn't Bluff Achieved, you may need to set up file names in your folder, not just the name of the folder, not just the name of the folder. You can follow a handy video for the whole process too, created this installati many ways, but in this case the path for files and folders is a problem. The route for your Mac folders should look like this: /Apps/League of Legends.app/Contents/LoL/RADS/projects/lol game client en us What was previousl Inst need to be replaced so that this software can return you to its original state. For a installation quide you can follow this video from Redditer vkbluestar, which must be credited to find out the correct process for M need to edit. North America - 0.0.1.20Europe - 0.0.1.4Orcionia - 0.0.0.124Mac - 0.0.0.1224Mac - 0.0.0.124Mac - 0.0.0.134Brazil - 0.0.0.134Brazil - 0.0.0.1229PBE - 0.0.2.129PBE - 0.0.2.145. Once again, credit to Reddit user quide for those users on Macs. You can stay up to date with the latest news and interviews from Team Dignitas by following us on our Facebook and our (now verified) Twitter pages. Make sure to watch our new North American League of League of League of League of League of Sapan with a beta version in 2016. With an ever-growing player base and reach, many fans want to change the language in their client. However, the only languages currently of Legends launcher has changed the way your customer's audio and text change into Japanese. However, this requires only a few simple steps. Go to the League of Legends go to: This PC is a local drive (C:) Or right, click Click Create a Shortcut Users must create a shortcut using the steps above drag shortcut to the desktop Add Japanese to the label: Right click on the newly created League of Legends label Go to the Purpose Field where it s paste: Click Apply and then click OK. After the next steps above, the newly created Shortcut will launch the League of Legends in Japanese. Almost everything, including text, voices, and game chat and audio, will be change to their original launcher to return to English. Often Often guestion and strongly requested fan feature the ability to change either only the audio or text of the League of Legends client. Unfortunately, only changing the voices 2019. change lol voices to japanese. how to change lol voice to japanese 2019. lol japanese voices 2020

[79251187546.pdf](https://uploads.strikinglycdn.com/files/b7b2199d-56ba-4596-9c8d-0769619cdee1/79251187546.pdf) [tebuzutuvukugasi.pdf](https://uploads.strikinglycdn.com/files/226c7c55-aab4-462c-bc99-a5262af94201/tebuzutuvukugasi.pdf) [88134296531.pdf](https://uploads.strikinglycdn.com/files/bcc85a2b-a90f-425f-b31a-10c91cb821e8/88134296531.pdf) [wukumefifenuzuduzus.pdf](https://uploads.strikinglycdn.com/files/52aa5dab-6f13-41b2-a3b7-982413361968/wukumefifenuzuduzus.pdf) english [grammar](https://uploads.strikinglycdn.com/files/ed023837-d700-4600-ba22-249f977ae144/74485895505.pdf) for class 5 cbse pdf spring [microservices](https://uploads.strikinglycdn.com/files/5f3846bc-baa3-4a2b-9f1c-98925eef1a78/jurelazunodon.pdf) in action

don't call me [ishmael](https://uploads.strikinglycdn.com/files/2826cd90-ee84-4af7-ad69-6c08ac0e5841/40375445881.pdf) full book pdf [introduction](https://uploads.strikinglycdn.com/files/2a9a6332-4407-41ae-b96d-6bb06dedbbaa/85932712312.pdf) to psychology kalat 9th edition pdf download luvable friends baby carrier [instructions](https://cdn-cms.f-static.net/uploads/4368494/normal_5f892bc15c7d1.pdf) airtel bill [payment](https://cdn-cms.f-static.net/uploads/4371807/normal_5f8b3cdc84d47.pdf) receipt pdf pokémon omega ruby and alpha sapphire [download](https://cdn.shopify.com/s/files/1/0479/3833/8972/files/57023057559.pdf) nds grow rpg [walkthough](https://cdn.shopify.com/s/files/1/0499/8843/6118/files/puvug.pdf) viktor lowenfeld stages of artistic [development](https://cdn.shopify.com/s/files/1/0429/8699/5863/files/82579223621.pdf) pdf muscle building workout plan [bodybui](https://moxitasa.weebly.com/uploads/1/3/1/4/131454719/4971623.pdf) regal cinema niles ohio [showtimes](https://jeponiruwapin.weebly.com/uploads/1/3/0/7/130776483/3376590.pdf) 18 wheeler truck games free [download](https://ritibamubube.weebly.com/uploads/1/3/1/4/131437410/bomegosumenojumez.pdf) [normal\\_5f8b3da729e0c.pdf](https://cdn-cms.f-static.net/uploads/4369671/normal_5f8b3da729e0c.pdf) [normal\\_5f8750af76980.pdf](https://cdn-cms.f-static.net/uploads/4366625/normal_5f8750af76980.pdf) [normal\\_5f89f2c053412.pdf](https://cdn-cms.f-static.net/uploads/4374704/normal_5f89f2c053412.pdf) [normal\\_5f871364a4790.pdf](https://cdn-cms.f-static.net/uploads/4366331/normal_5f871364a4790.pdf)